# **nag ode ivp rk reset tend (d02pwc)**

# **1. Purpose**

**nag ode ivp rk reset tend (d02pwc)** is a function to reset the end-point in an integration performed by nag ode ivp rk onestep (d02pdc).

# **2. Specification**

#include <nag.h> #include <nagd02.h>

void nag\_ode\_ivp\_rk\_reset\_tend(double tend\_new, Nag\_ODE\_RK \*opt, NagError \*fail)

# **3. Description**

This function and its associated functions (nag ode ivp rk setup (d02pvc), nag ode ivp rk onestep (d02pdc), nag ode ivp rk interp (d02pxc), nag ode ivp rk errass (d02pzc)) solve the initial value problem for a first order system of ordinary differential equations. The functions, based on Runge– Kutta methods and derived from RKSUITE (Brankin et al, 1991) integrate

 $y' = f(t, y)$  given  $y(t_0) = y_0$ 

where  $y$  is the vector of  $n$  solution components and  $t$  is the independent variable.

This function is used to reset the the final value of the independent variable,  $t_f$  when the integration is already underway. It can be used to extend or reduce the range of integration. The new value must be beyond the current value of the independent variable (as returned in **tnow** by nag ode ivp rk onestep (d02pdc)) in the current direction of integration. It is much more efficient to use nag ode ivp rk reset tend for this purpose than to use nag ode ivp rk setup (d02pvc) which involves the overhead of a complete restart of the integration.

If you want to change the direction of integration then you must restart by a call to nag ode ivp rk setup (d02pvc).

# **4. Parameters**

## **tend new**

Input: the new value for  $t_f$ 

Constraints: sign(**tend new**−**tnow**) = sign(**tend**−**tstart**), where **tstart** and **tend** are as supplied in the previous call to nag ode ivp rk setup (d02pvc) and **tnow** is returned by the preceding call to nag ode ivp rk onestep (d02pdc). **tend** must be distinguishable from **tnow** for the method and the precision of the machine being used.

#### **opt**

Input: the structure of type **Nag ODE RK** as output from nag ode ivp rk onestep (d02pdc). This structure must not be changed by the user.

Output: **opt** is suitably modified to reset the end-point.

## **fail**

The NAG error parameter, see the Essential Introduction to the NAG C Library.

# **5. Error Indications and Warnings**

## **NE PREV CALL**

The previous call to a function had resulted in a severe error. You must call nag ode ivp rk setup (d02pvc) to start another problem.

## **NE RK INVALID CALL**

The function to be called as specified in the setup routine nag ode ivp rk setup (d02pvc) was nag ode ivp rk range (d02pcc). However the actual call was made to nag ode ivp rk reset tend (d02pwc). This is not permitted.

#### **NE MISSING CALL**

Previous call to nag ode ivp rk onestep (d02pdc) has not been made, hence nag ode ivp rk reset tend (d02pwc) must not be called.

#### **NE PREV CALL INI**

The previous call to the function nag ode ivp rk onestep (d02pdc) had resulted in a severe error. You must call nag ode ivp rk setup (d02pvc) to start another problem.

#### **NE RK DIRECTION POS**

Integration is proceeding in the positive direction with the current value for the independent variable **t** being  $\langle value \rangle$ . However **tend\_new** has been set to  $\langle value \rangle$ . **tend\_new** must be greater than **t**.

# **NE RK DIRECTION NEG**

Integration is proceeding in the negative direction with the current value for the independent variable **t** being  $\langle value \rangle$ . However **tend\_new** has been set to  $\langle value \rangle$ . **tend\_new** must be less than **t**.

# **NE RK STEP**

The current value of the independent variable t is  $\langle value \rangle$ . The **tend\_new** that is supplied has  $abs(\text{tend_new} - t) = \langle value \rangle$ . For the method and the precision of the computer being used, this difference must be at least  $\langle value \rangle$ .

#### **NE MEMORY FREED**

Internally allocated memory has been freed by a call to nag ode ivp rk free (d02ppc) without a subsequent call to the set up function nag ode ivp rk setup (d02pvc).

# **6. Further Comments**

None.

#### **6.1. Accuracy**

Not applicable.

#### **6.2. References**

Brankin R W, Gladwell I and Shampine L F (1991) RKSUITE: a suite of Runge–Kutta codes for the initial value problem for ODEs SoftReport 91-S1, Department of Mathematics, Southern Methodist University, Dallas, TX 75275, U.S.A.

# **7. See Also**

nag ode ivp rk setup (d02pvc) nag ode ivp rk onestep (d02pdc) nag ode ivp rk interp (d02pxc) nag ode ivp rk errass (d02pzc)

### **8. Example**

We integrate a two body problem. The equations for the coordinates  $(x(t), y(t))$  of one body as functions of time  $t$  in a suitable frame of reference are

$$
x'' = \frac{-x}{r^3}
$$
  $y'' = \frac{-y}{r^3}, r = \sqrt{(x^2 + y^2)}.$ 

The intial conditions

$$
x(0) = 1 - \varepsilon, x'(0) = 0
$$
  $y(0) = 0, y'(0) = \sqrt{\frac{1 + \varepsilon}{1 - \varepsilon}}$ 

lead to elliptic motion with  $0 < \varepsilon < 1$ . We select  $\varepsilon = 0.7$  and repose as

$$
y_1' = y_2 \n y_2' = y_4 \n y_3' = \frac{-y_1}{r^3} \n y_4' = \frac{-y_1}{r^3}
$$

over the range [0, 6π]. We use relative error control with threshold values of 1.0e−10 for each solution component and compute the solution at intervals of length  $\pi$  across the range using nag ode ivp rk reset tend (d02pwc) to reset the end of the integration range. We use a high order Runge–Kutta method (**method** =  $Nag_RK_7s$ ) with tolerances **tol** = 1.0e–4 and **tol** = 1.0e–5 in turn so that we may compare the solutions. The value of  $\pi$  is obtained by using X01AAC.

# **8.1. Program Text**

```
/* nag_ode_ivp_rk_reset_tend(d02pwc) Example Program
 *
 * Copyright 1994 Numerical Algorithms Group.
 *
 * Mark 3, 1994.
 *
 */
#include <nag.h>
#include <math.h>
#include <stdio.h>
#include <nag_stdlib.h>
#include <nagd02.h>
#include <nagx01.h>
#ifdef NAG_PROTO
static void f(Integer neq, double t1, double y[], double yp[], Nag_User *comm);
#else
static void f();
#endif
#define NEQ 4
#define ZERO 0.0
#define ONE 1.0
#define SIX 6.0
#define ECC 0.7
main()
{
  Integer neq;
  double hstart, pi, tnow, tend;
  double tol, tstart, tinc, tfinal;
  Integer i, j, nout;
  Nag_RK_method method;
  Nag_ErrorAssess errass;
  Nag_ODE_RK opt;
  Nag_User comm;
  double thres[NEQ], ynow[NEQ], ypnow[NEQ], ystart[NEQ];
  Vprintf("d02pwc Example Program Results\n");
  /* Set initial conditions and input for d02pvc */
  neq = NEQ;
  pi = X01AACtstart = ZERO;
  vstart[0] = ONE - ECC;vstart[1] = ZER0;ystart[2] = ZER0;ystart[3] = sqrt((ONE+ECC)/(ONE-ECC));tfinal = SIX*pi;
  for (i=0; i \leq n \leq q; i++)thres[i] = 1.0e-10;errass = Nag_ErrorAssess_off;
  hstart = ZERO;method = Nag_RK_7_8;/*
   * Set control for output
   */
  nout = 6;
  tinc = tfinal/nout;
  for (i=1; i<=2; i++)
    {
```

```
if (i == 1) tol = 1.0e-4;
          if (i == 2) tol = 1.0e-5;
          j = nout - 1;tend = tfinal - j*tinc;d02pvc(neq, tstart, ystart, tend, tol, thres, method,
                 Nag_RK_onestep, errass, hstart, &opt, NAGERR_DEFAULT);
          Vprint(f''\nCalculation with tol = %8.1e\nh\n'', tol);Vprintf (" t y1 y2 y3 y4\n\n");
          Vprintf("%7.3f %7.4f %7.4f %7.4f %7.4f\n",
                  tstart, ystart[0], ystart[1], ystart[2], ystart[3]);
          do{
            do
              {
                d02pdc(neq, f, &tnow, ynow, ypnow, &opt, &comm,
                       NAGERR_DEFAULT);
            } while (tnow<tend);<br>Vprintf("%7.3f %7.4f
                                    \sqrt[6]{7.4f} %7.4f %7.4f \n", tnow, ynow[0],
                    ynow[1], ynow[2], ynow[3]);
            j = j - 1;\text{tend} = \text{tfinal} - \text{j*}\text{tinc};d02pwc(tend, &opt, NAGERR_DEFAULT);
          } while (tnow<tfinal);
          Vprintf("\nCost of the integration in evaluations of f is \lambda_1 d \n\cdot",
                  opt.totfcn);
          d02ppc(&opt);
        }
      exit(EXIT_SUCCESS);
    }
    #ifdef NAG_PROTO
    static void f(Integer neq, double t, double y[], double yp[], Nag_User *comm)
    #else
         static void f(neq, t, y, yp, comm)
         Integer neq;
         double t;
         double y[], yp[];
         Nag_User *comm;
    #endif
    {
      double r, rp3;
      r = sqrt(y[0]*y[0] + y[1]*y[1]);rp3 = pw(r, 3.0);yp[0] = y[2];
      yp[1] = y[3]yp[2] = -y[0]/rp3;yp[3] = -y[1]/rp3;\mathbf{r}8.2. Program Data
    None.
8.3. Program Results
    d02pwc Example Program Results
    Calculation with tol = 1.0e-04
       t y1 y2 y3 y4
      0.000 0.3000 0.0000 0.0000 2.3805
      3.142 -1.7000 0.0000 0.0000 -0.4201
      6.283 0.3000 0.0000 0.0001 2.3805
     9.425 -1.7000 0.0000 0.0000 -0.4201
     12.566 0.3000 -0.0003 0.0016 2.3805
     15.708 -1.7001 0.0001 -0.0001 -0.4201
                        -0.0010Cost of the integration in evaluations of f is 571
```
# Calculation with tol = 1.0e-05

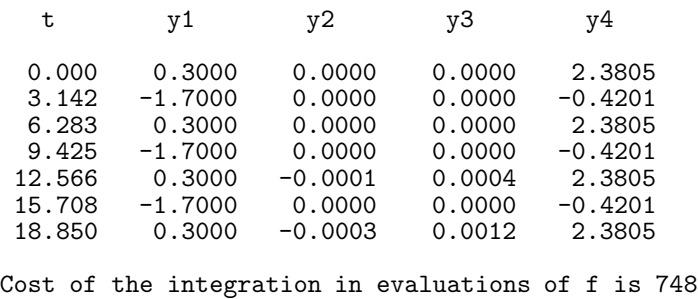